If you do not want your contact information shared with agents who have listings that match the criteria of your *Auto Emails, unsubscribe* from *Reverse Prospecting*

## To Unsubscribe when Auto Emails are First Created

Remove the *checkmark* from "**Show this contact in Reverse Prospecting Results**" **1** before saving a new *Auto Email*

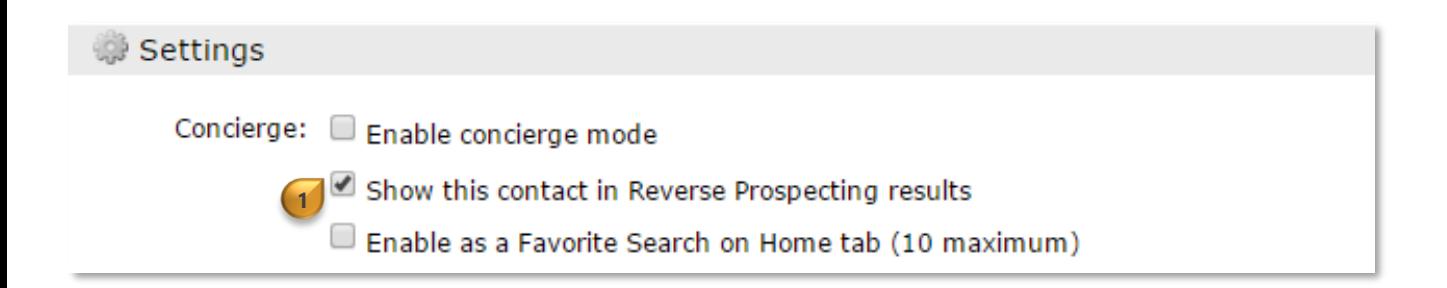

## To Unsubscribe After an Auto Email Has Been Created

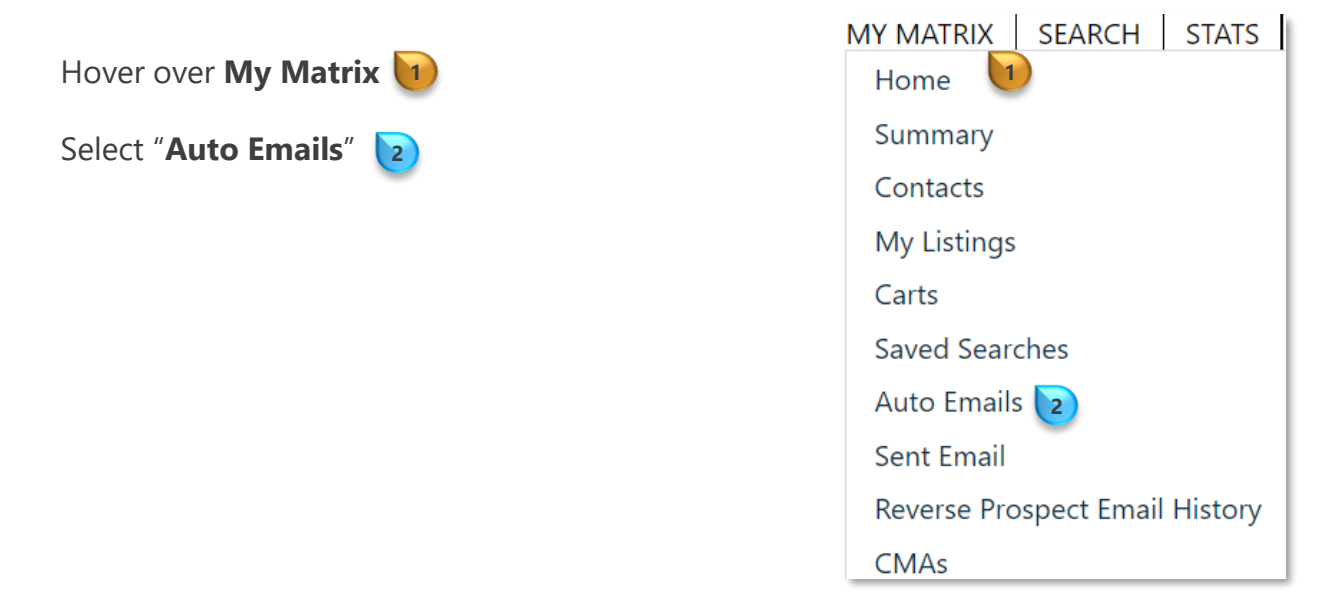

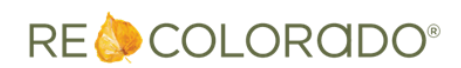

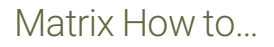

## Unsubscribe From Reverse Prospect Lists

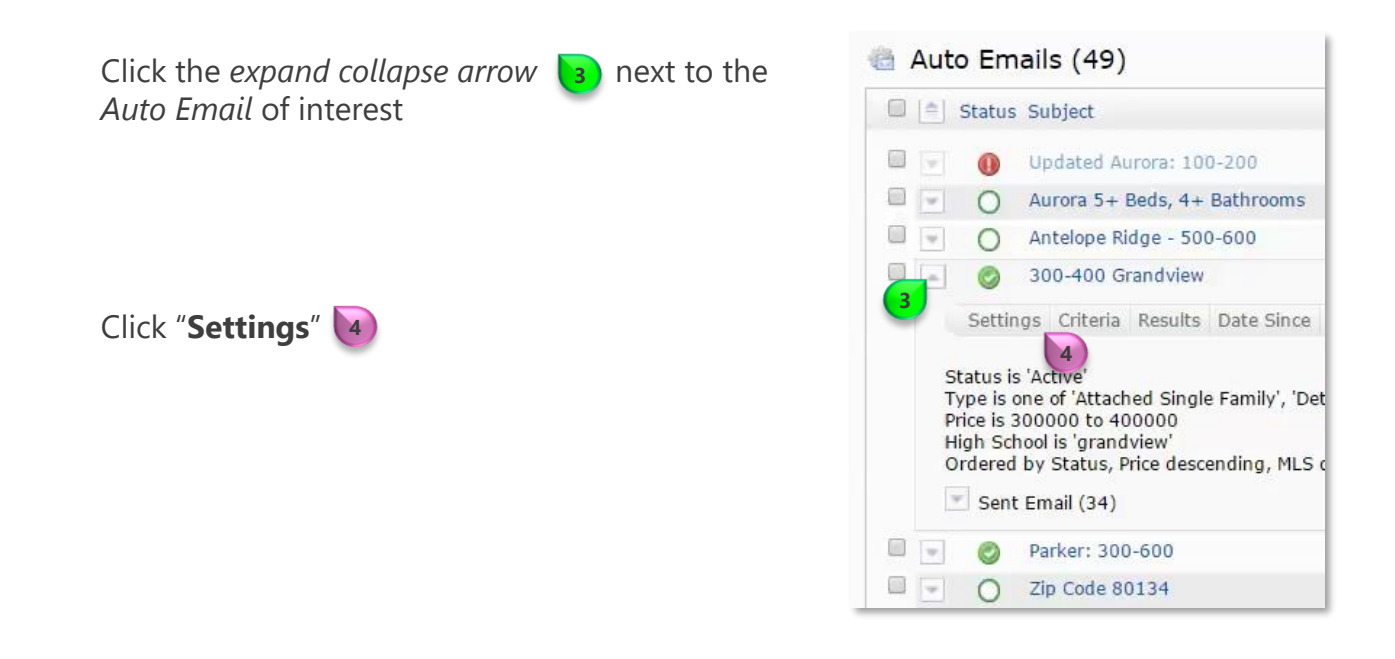

Scroll to the **Settings** section to remove the *checkmark* next to "**Show this contact in Reverse Prospecting Results**" **5**

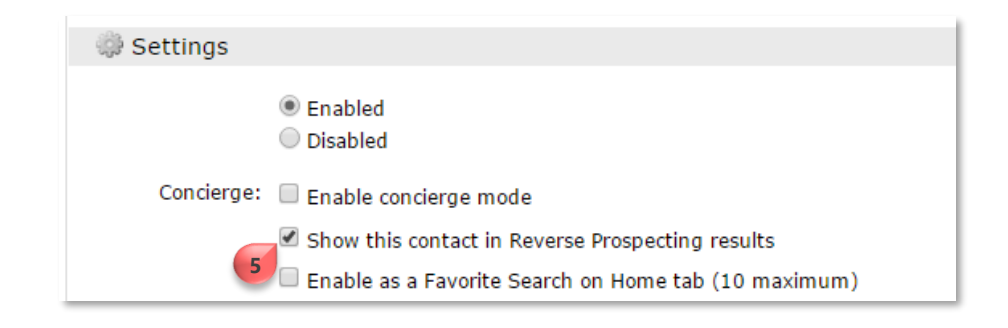

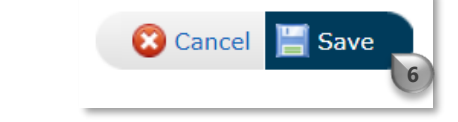

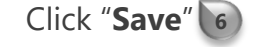

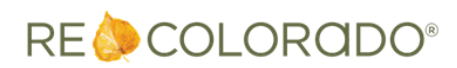